SQLServer PDF

https://www.100test.com/kao\_ti2020/430/2021\_2022\_SQLServer\_E  $5$ <sub>\_</sub>c97\_430351.htm  $SQL$ Server the server that  $\mathcal{S}_{\mathcal{C}}$ 

SalesHistory

SalesHistory

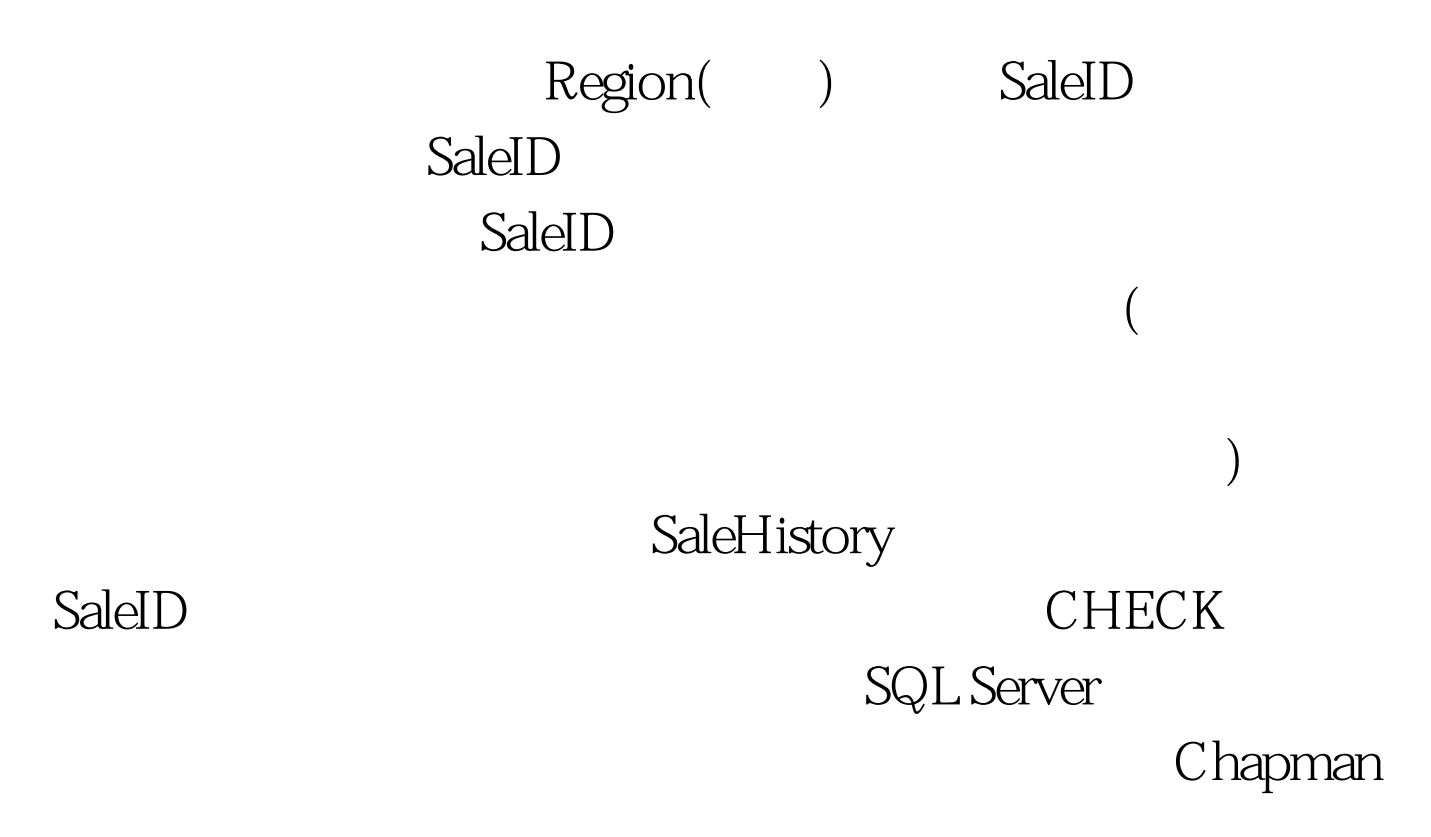

A B SQL Server

2005开发版,允许远程连接以及Windows和SQL Server认证。

SalesDB lazy schema

validation and SQL Server

 $\mathsf A$  $SalesDB$  and  $SalesDB$ 

A: CREATE DATABASE SalesDB. EXECUTE sp\_serveroption @server = CHAPMANServerA,  $@$ optname =  $l$ azy schema validation,  $@$ optvalue = true B: CREATE LOGIN reader WITH Password = 654asod3e\*\*!! USE SalesDB CREATE USER reader FROM LOGIN reader  $\hspace{1.5cm} C:$ ServerA: EXECUTE sp\_addlinkedserver CHAPMANServerB, SQL Server EXEC sp\_addlinkedsrvlogin CHAPMANServerB, false,NULL,reader,654asod3e\*\*!! ServerB: EXEC sp\_addlinkedserver CHAPMANServerA, SQL Server EXEC sp\_addlinkedsrvlogin CHAPMANServerA, false, NULL, reader, 654asod3e<sup>\*\*!!</sup> C

> SQL Server OLEDB SQL Server

 $100T$ est

www.100test.com